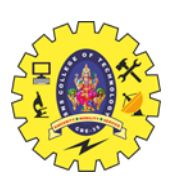

# SNS COLLEGE OF TECHNOLOGY

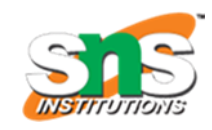

(An Autonomous Institution)

Coimbatore  $-641$  035.

# **B.E / B. Tech – Internal Assessment Exam – I**

# **Academic Year 2022 – 2023 (ODD)**

# **FIRST SEMESTER (REGULATION R2019)**

# **19CST101 – PROGRAMMING FOR PROBLEM SOLVING**

# **ANSWER KEY**

# **PART A**

# **1. Write down the guidelines for writing an algorithm.**

## Ans: Guidelines for writing an Algorithm:

- $\mathscr{\mathscr{A}}$  Algorithm Should be written in simple English
- $\mathscr{\mathscr{E}}$  Each and every instruction should be precise and unambiguous.
- $\mathscr{\mathscr{E}}$  Instructions in an algorithm should not be repeated infinitely.
- $\mathcal{L}$  Algorithm should conclude after a finite number of steps.
- $\mathscr{A}$  Algorithm Should have an end point
- $\mathscr{L}$  Derived results should be obtained only after the algorithm terminates

## **2. Draw the flow chart to find given number is Even or Odd.**

Ans: Flowchart to find whether the given number is Even or Odd:

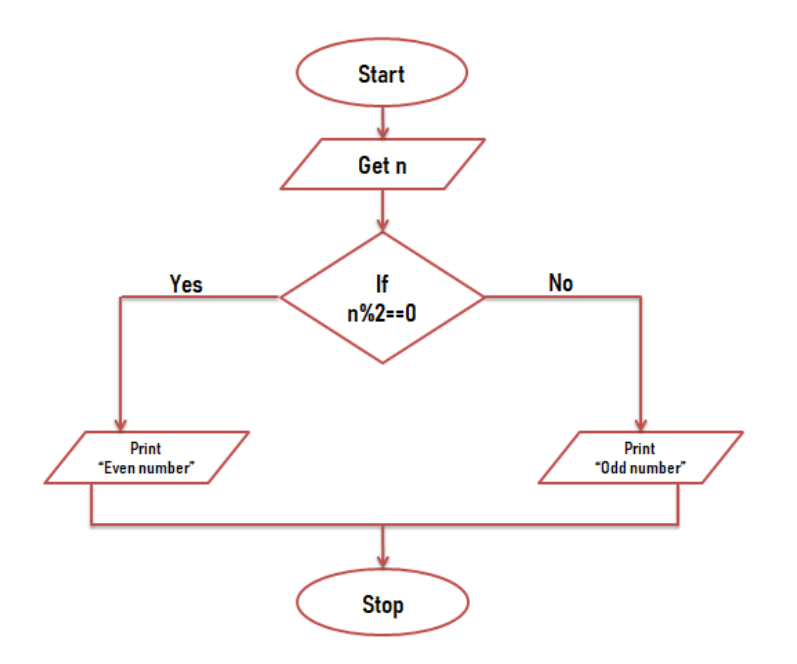

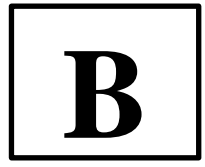

# **3. Figure out the pseudocode for conversion of Fahrenheit to Celsius?**

Ans: Pseudocode for the conversion of Fahrenheit to Celsius

BEGIN

DECLARE FAHRENHEIT, CELSIUS GET FAHRENHEIT SET CELSIUS =  $5 * (FAHRENHEIT - 32) / 9$ DISPLAY CELSIUS END

# **4. List out keywords used in C.**

Ans: Keywords in C

auto, double, int, struct, break, long, switch, if, else, case, enum, register, typedef, char, extern, return, union, const, float, short, unsigned, continue, for, signed, void, default, goto, sizeof, volatile, do, static, while

# **5. Write a C program to print college name.**

```
Ans:
#include<stdio.h>
void main()
{
clrscr();
printf("SNS College of Technology");
getch();
}
```
# **PART B**

# **6. a) Illustrate the symbols used in flowchart and guidelines for representing flowchart.**

Ans: Symbols used in flowchart

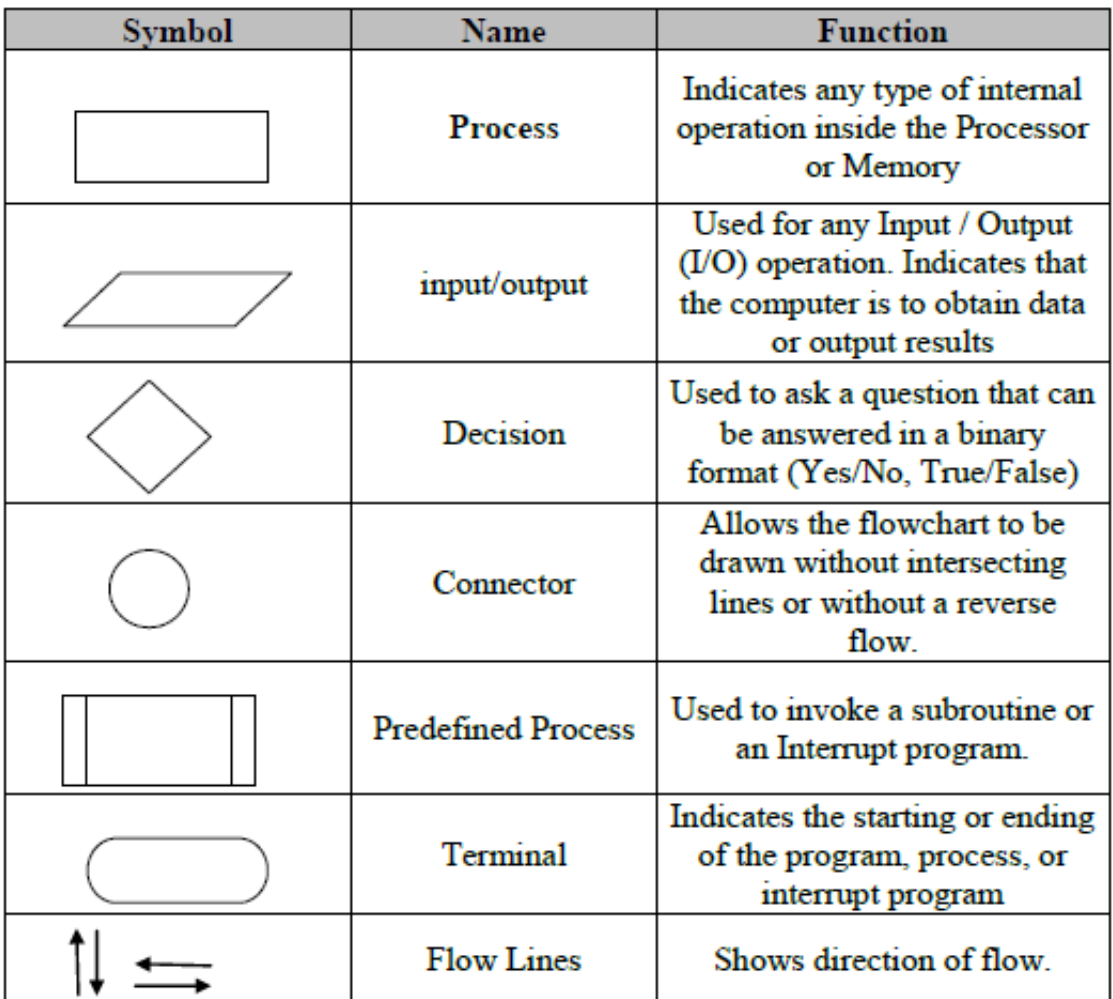

Guidelines for representing the Flowchart:

- 1. In drawing a proper flowchart, all necessary requirements should be listed out in logical order.
- 2. Flow chart should be clear, neat and easy to follow. There should not be any room for ambiguity in understanding the flowchart.
- 3. The usual directions of the flow of a procedure or system are from left to right or top to bottom.
- 4. Only one flow line should come out from a process symbol.
- 5. Only one flow line should enter a decision symbol, but two or three flow lines, one for each possible answer, cap leave the decision symbol.
- 6. Only one flow line is used in conjunction with terminal symbol.
- 7. If flowchart becomes complex, it is better to use connector symbols to reduce the number of flow lines.
- 8. Ensure that flowchart has logical start and stop.

# **b) Draw flowchart to find i) Greatest of two numbers ii) Factorial using recursion.**

Ans: i) Greatest of two numbers

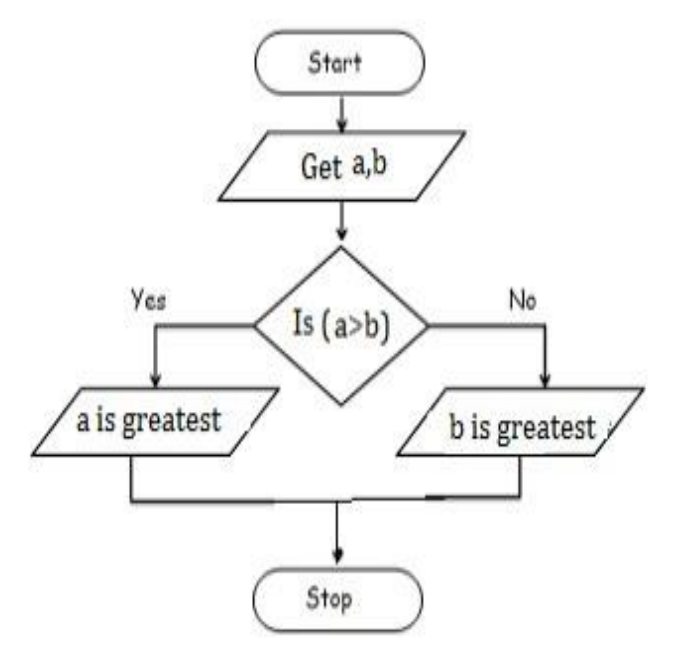

ii) Factorial using Recursion

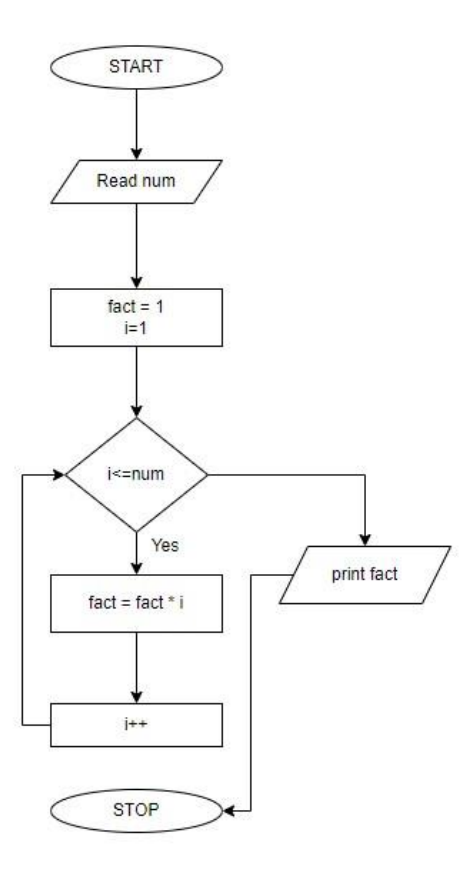

# **7. a) Enumerate the Structure of C programming with a Sample C program**

## Ans: Structure of C Program

Basically the structure of a C program divides into 6 sections and they are,

- $\mathscr{\mathscr{A}}$  Documentation
- $\mathscr{D}$  Preprocessor
- $\mathscr{\mathscr{D}}$  Definition
- $\ll$  Global Declaration
- $\mathscr{\mathscr{A}}$  Main function
- $\mathscr{\mathscr{E}}$  User defined functions

# Documentation Section

- $\checkmark$  It includes the statement specified at the beginning of a program, such as a program's **name, date, description,** and **title**, which is represented using commands
- $\checkmark$  Single line commands will be represented by //
- $\checkmark$  Multi line commands will be represented as  $\checkmark$  ……. \*/

# Eg: **//program1.c**

# Preprocessor Section

- $\checkmark$  The preprocessor section contains all the header files used in a program. It informs the system to link the header files to the system libraries
- $\checkmark$  A header file in C/C++ contains:

# **i) Function definitions ii) Data type definitions iii) Macros**

- $\checkmark$  Header files offer these features by importing them into your program with the help of a preprocessor directive called **#include.**
- $\checkmark$  These preprocessor directives are responsible for instructing the C/C++ compiler that these files need to be processed before compilation.
- Every C program should necessarily contain the header file **<stdio.h>** which stands for standard input and output used to take input with the help of **scanf() function** and display the output using **printf() function.**
- $\checkmark$  The source file contains #include which is responsible for directing the C/C++ compiler that this file needs to be processed before compilation and includes all the necessary data type and function definitions

## Define Section

The define section comprises of different constants declared using the define keyword

Eg: #define  $a = 4$ 

#### Global Declaration

- $\mathscr{\mathscr{E}}$  The global section comprises of all the global declarations in the program.
- $\mathscr{\mathscr{L}}$  Anything which is declared as global can be used throughout the entire program
- $\mathbb{R}$  It should be declared before the main function

#### Main Function

- $\approx$  main() is the first function to be executed by the computer.
- $\mathscr{\mathscr{L}}$  It is necessary for a code to include the main(). It is like any other function available in the C library.
- $\mathscr{L}$  Parenthesis () are used for passing parameters (if any) to a function.

#### User defined functions

- $\mathcal{L}$  The user defined functions specified the functions specified as per the requirements of the user.
- $\mathscr{\mathscr{E}}$  For example, color(), sum(), division(), etc.

#### Basic Syntax of a C program

```
//Documentation Section
#include<stdio.h> //Preprocessor section
//Define section
//Global Declaration
void main //Main function
{
//Statements to be executed
//User defined functions (if any..)
}
```
#### Example

//Program to find the factorial of a number -- Documentation #include<stdio.h> #include<conio.h> Preprocessor void main()  $\longrightarrow$  main function { int n, fact=1, i; printf("Enter the value for n"); scanf("%d", &n); for( $i=1$ ;  $i<=n$ ;  $i++)$ { fact = fact  $*$  i; } printf("\n The Factorial of %d is %d", n, fact); } Output: Enter the value for n: 5 Factorial of 5 is 125

## **b) Explain about C tokens and rules for identifiers.**

#### Ans: C Tokens

C tokens, Identifiers and Keywords are the basic elements of a C program. C tokens are the basic buildings blocks in C. Smallest individual units in a C program are the C tokens.

C tokens are of six types. They are,

- $\&$  Keywords (e.g.: int, while)
- $\&$  Identifiers (e.g.: main, total)
- $\&$  Constants (e.g.: 10, 20)
- $\&$  Strings (e.g.: "total", "hello")
- $\&$  Delimiters (e.g.: (), {})
- $\&\infty$  Operators (e.g.: +, /, -, \*)

#### KEYWORDS

Keywords are those words whose meaning is already defined by Compiler. They cannot be used as Variable Names. There are 32 Keywords in C.

C Keywords are also called as **Reserved words**.

There are 32 keywords in C.

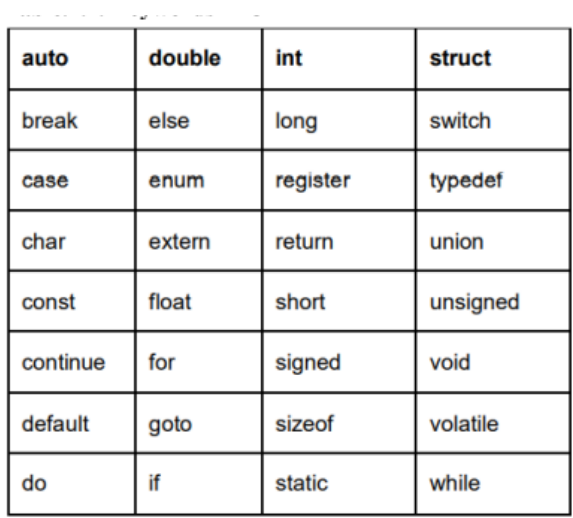

#### IDENTIFIERS

Identifiers are the names given to various program elements such as variables, arrays & functions. Basically, identifiers are the sequences of alphabets or digits.

#### Rules for forming identifier name

The first character must be an alphabet (uppercase or lowercase) or an underscore.

All succeeding characters must be letters or digits.

No space and special symbols are allowed between the identifiers.

No two successive underscores are allowed.

Keywords shouldn"t be used as identifiers.

## CONSTANTS

The constants refer to fixed values that the program may not change or modify during its execution. Constants can be of any of the basic data types like an integer constant, a floating constant and a character constant. There is also a special type of constant called enumeration constant.

E.g.:

Integer Constants: 45, 215u

Floating Constants: 3.14, 4513E-5L

Character Constants: \t, \n

#### STRINGS

A string in C is actually a one-dimensional array of characters which is terminated by a null character '\0'.

E.g.:

char str = {'S', 'A', 'T', 'H', 'Y', 'A', 'B', 'A', 'M', 'A'}

#### **DELIMITERS**

The symbols other than alphabets, digits and white spaces for example  $- [ ] () [ ]$ 

comma(,) Semicolon(;) colon(:) asterisk(\*) ellipsis( $\dots$ ) equal to(=)

hash(#) are the special symbols.

## **8. a) Develop a Flowchart, Algorithm, Pseudocode for**

## **i) To print given number is even / odd / zero**

#### **ii) Square of the number**

Ans:

i) To print given number is even / odd / zero

#### ALGORITHM

- $\triangleright$  Step 1: Start
- $\triangleright$  Step 2: get num
- Step 3: check if(num==0) print num is zero
- Step 4: else if(num%2==0) print num is even
- $\triangleright$  Step 5: else num is odd
- $\triangleright$  Step 6: Stop

## PSEUDOCODE

BEGIN

READ num

IF (num  $== 0$ ) THEN

DISPLAY num is zero

ELSE IF (num%2==0) THEN

DISPLAY num is even

ELSE

DISPLAY num is odd

END IF

END

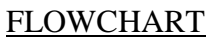

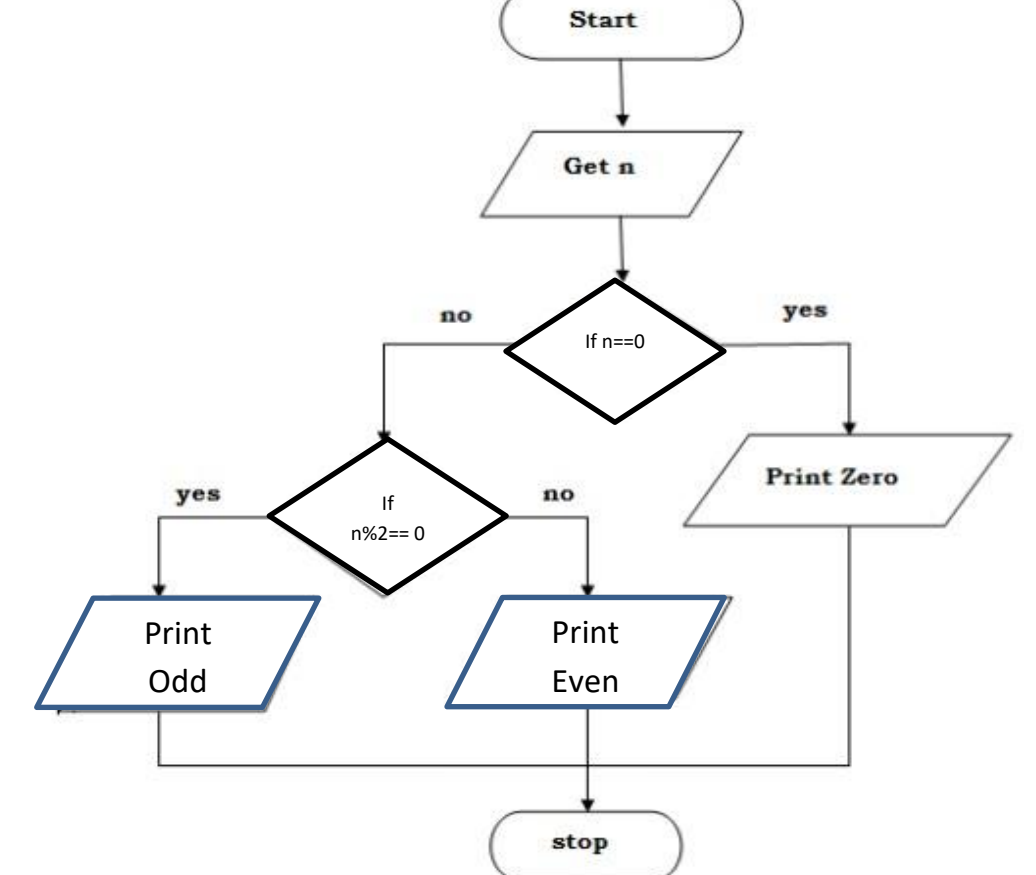

**b) Compose the C program for:**

```
i) Finding the area & circumference of a circle
```

```
#include<stdio.h>
#include<conio.h>
void main() 
{
    float radius, area, circum;
    printf("\n Enter the radius of Circle : ");
    scanf("%d", &radius);
    area = 3.14 * radius * radius;
    circum = 2 * 3.14 * radius
    printf("\n Area of Circle : %f", area);
    printf("\n Circumference of Circle : %f", circum);
    return (0);
}
Output:
Enter radius of a circle : 1
Area of circle : 3.14
Circumference of circle : 6.28
```
## **ii) Calculate Engineering Cut off**

#include <stdio.h> void main() { int p, c, m, t, mp; printf("Eligibility Criteria for an engineering:\n");

printf("Marks in Mathematics  $\geq 65 \n\mid n$ "); printf("Marks in Physics  $\ge$  = 55\n"); printf("Marks in Chemestry  $>= 50 \text{ n}$ "); printf("Total in all three subject  $>= 180 \cdot n$ "); printf("or Total in Maths and Physics  $\ge$  = 140\n"); printf("-------------------------------------\n"); printf("Input the marks obtained in Physics :"); scanf("%d", &p); printf("Input the marks obtained in Chemistry :"); scanf("%d", &c); printf("Input the marks obtained in Mathematics :"); scanf("%d", &m); printf("Total marks of Mathematics, Physics and Chemistry : %d\n", m + p + c); printf("Total marks of Maths and Physics : %d\n", m + p); if  $(m>=65)$  $if(p>=55)$  $if(c>=50)$ if((m + p + c) > = 180 || (m + p) > = 140) printf("The candidate is eligible for admission.\n"); else printf("The candidate is not eligible.\n"); else printf("The candidate is not eligible.\n"); else printf("The candidate is not eligible.\n"); else printf("The candidate is not eligible.\n"); }